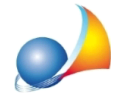

## **QuadroED-Passività.Hounapassivitàcheriguardapiùcespitimapossoinserirne** solo uno come riferimento. Come devo procedere?

Il fatto che ad una passività possa corrispondere soltanto un cespite deriva dalle specifiche tecniche dell'Agenzia delle Entrate.

Nelle istruzioni, fascicolo 1, è comunque chiaramente indicato:

In presenza di una passività che grava su più beni **compilare tanti righi quanti sono i** beni interessati avendo cura di ripartire tra gli stessi il valore totale delle passività.

Quindi, supponendo che la passività sia un mutuo di 100.000 Euro e che gli immobili acquistati con il mutuo siano:

- A/2 del valore di 120.000 Euro - C/2 del valore di 10.000 Euro - C/6 del valore di 20.000 Euro

inseriremo tre volte la passività, calcolando per ciascun rigo il valore utilizzando la proporzione:

PASSIVITA' : TOTALE IMMOBILI MUTUATI = X : IMMOBILE

- primo rigo delle passività, valore di Euro 80.000 collegata all'abitazione principale (A/2)

 $100.000 : 150.000 = X : 120.000$ 

- secondo rigo delle passività, valore di Euro 6.667 collegata alla cantina (C/2)

 $100.000 : 150.000 = X : 10.000$ 

- terzo rigo delle passività, valore di Euro 13.333 collegata al box auto (C/6)

 $100.000$ : 150.000 = X: 20.000